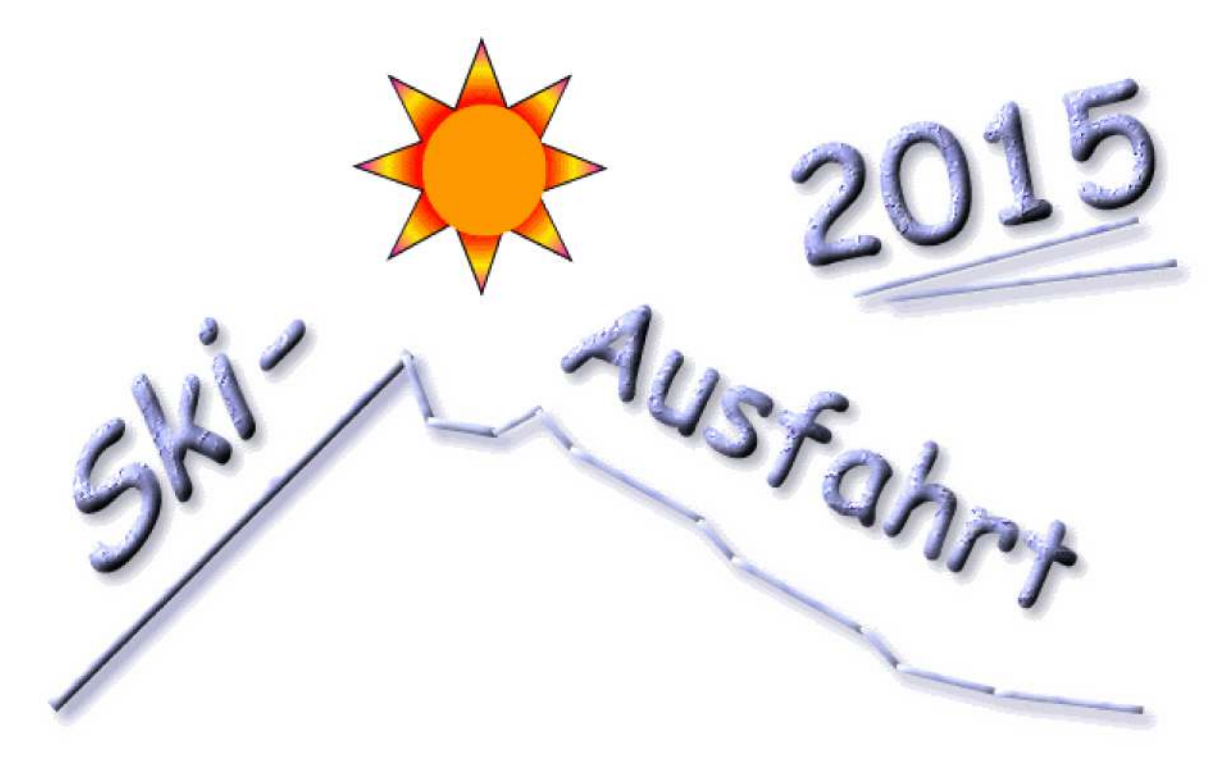

## .... geht wie immer, nach Serfaus!

Zum Ski-Opening

...im Großraumskigebiet: 1200 m - 2800 m ü. NN

70 Anlagen - davon:

- 1 Dorfbahn
- 12 Kabinenbahnen
- 15 Sesselbahnen (2x 8er, 6x 6er, 7x 4er)
- 12 Schlepplifte

ergibt = 190 Pistenkilometer

Untergebracht sind wir in einem guten Hotel.

- Termin: Freitag. 11.12. bis Dienstag. 15.12.2015
- Frühere Anreise möglich, bitte bei der Anmeldung Alternative: angeben
- Anmeldeschluß: **30. August 2015**
- Ü/F erfragen, Tagesskipass erfragen Kosten:
- Treffpunkt: am (Anreise-)Freitag ab 15:30 Uhr Padschi
- Sonstiges: Eigene Anreise

Anmeldung bei: Gaby,